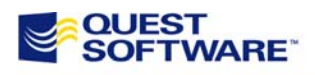

## **Quest Site Administrator for SharePoint v1.0**

Policy Management Settings

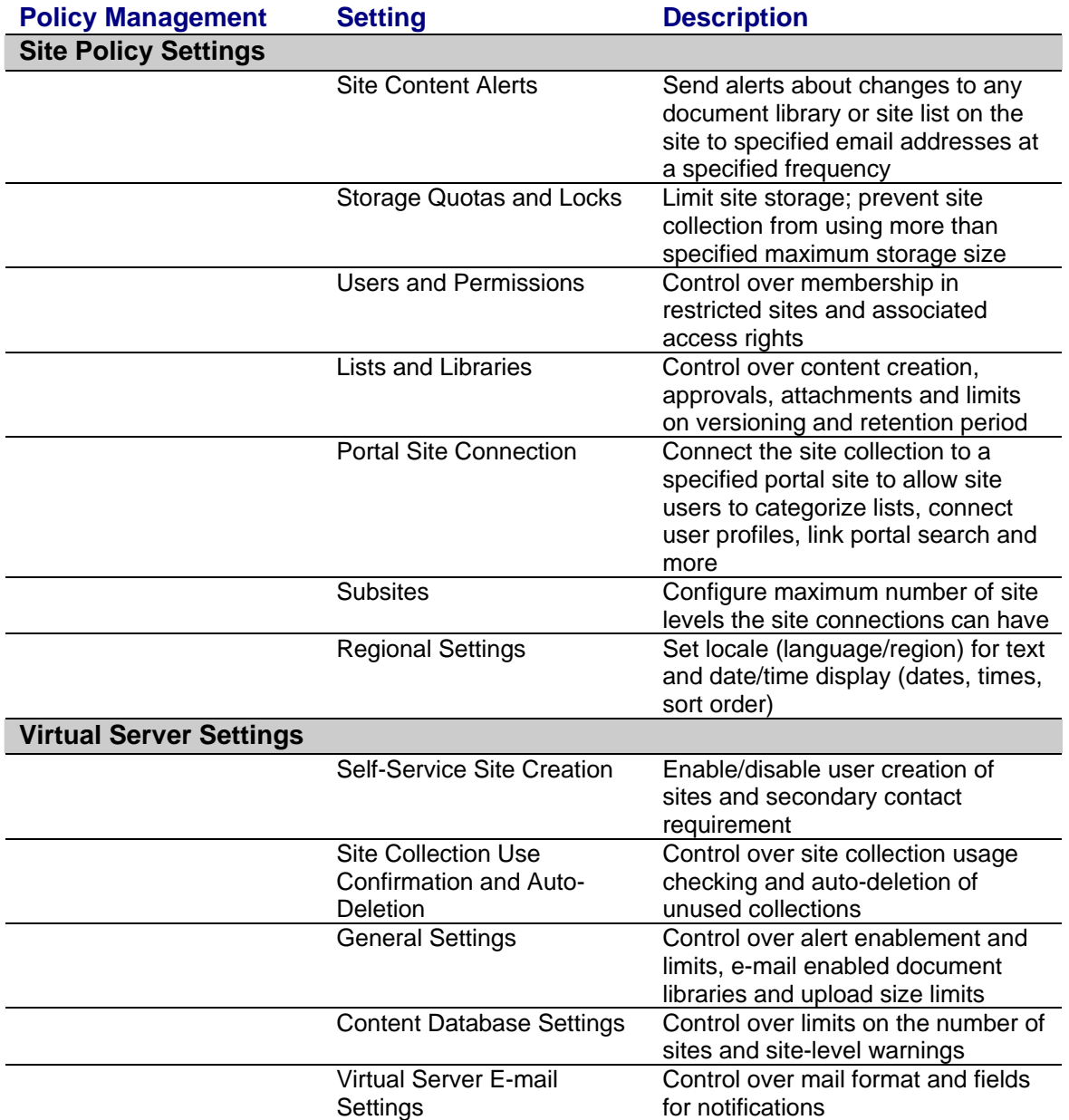